### **DAFTAR ISI**

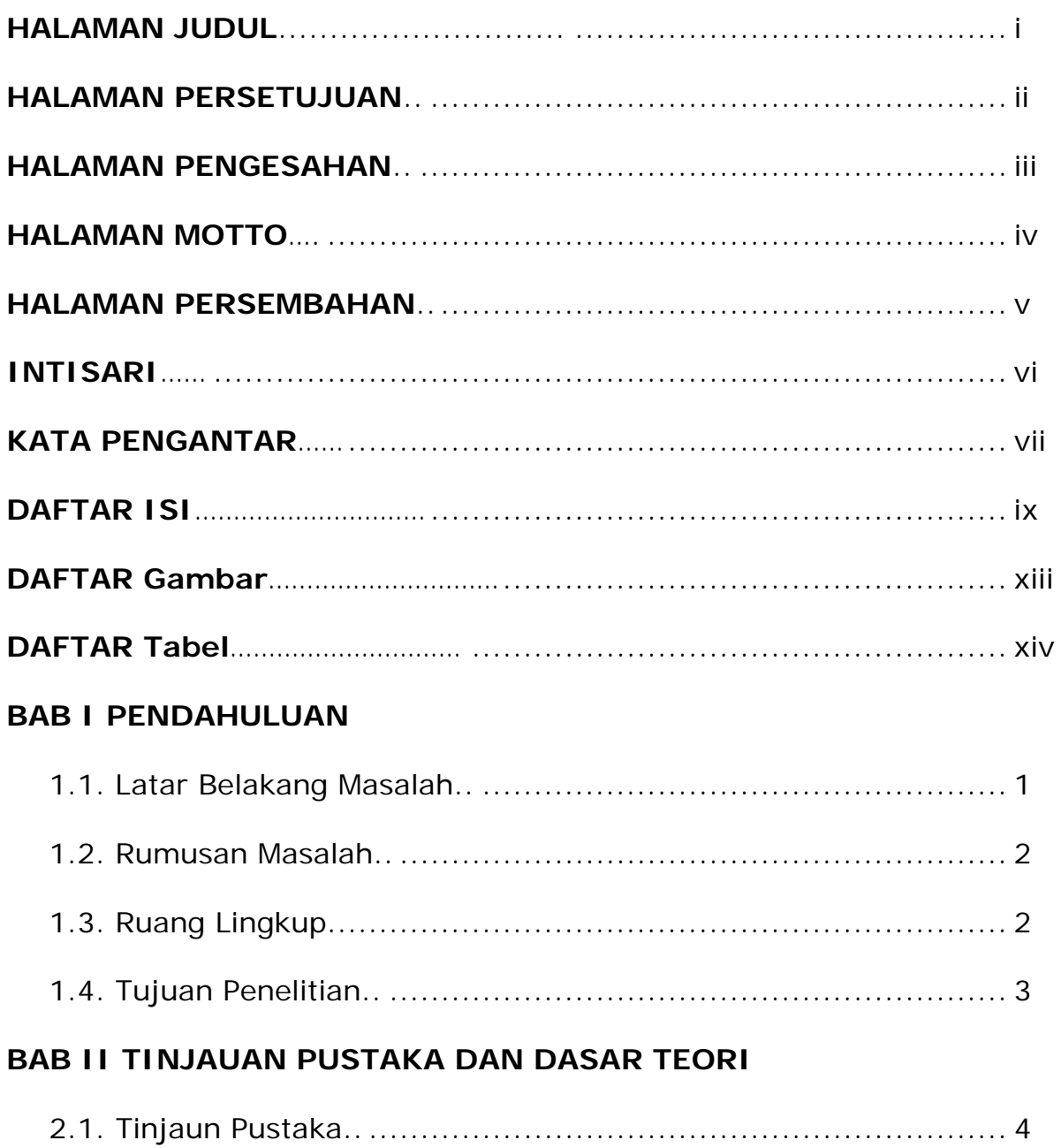

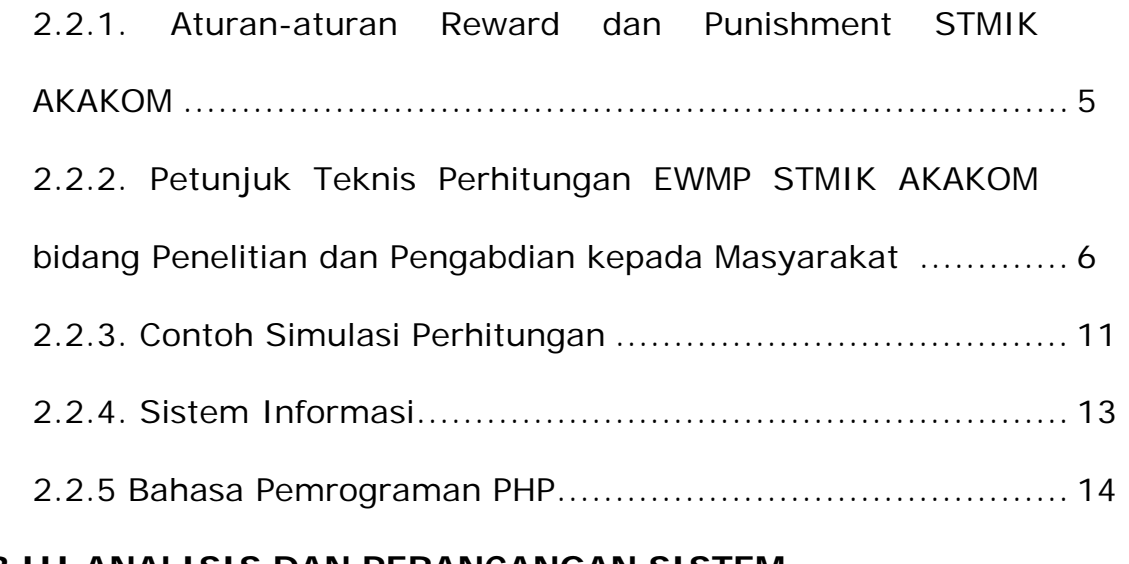

# **BAB III ANALISIS DAN PERANCANGAN SISTEM**

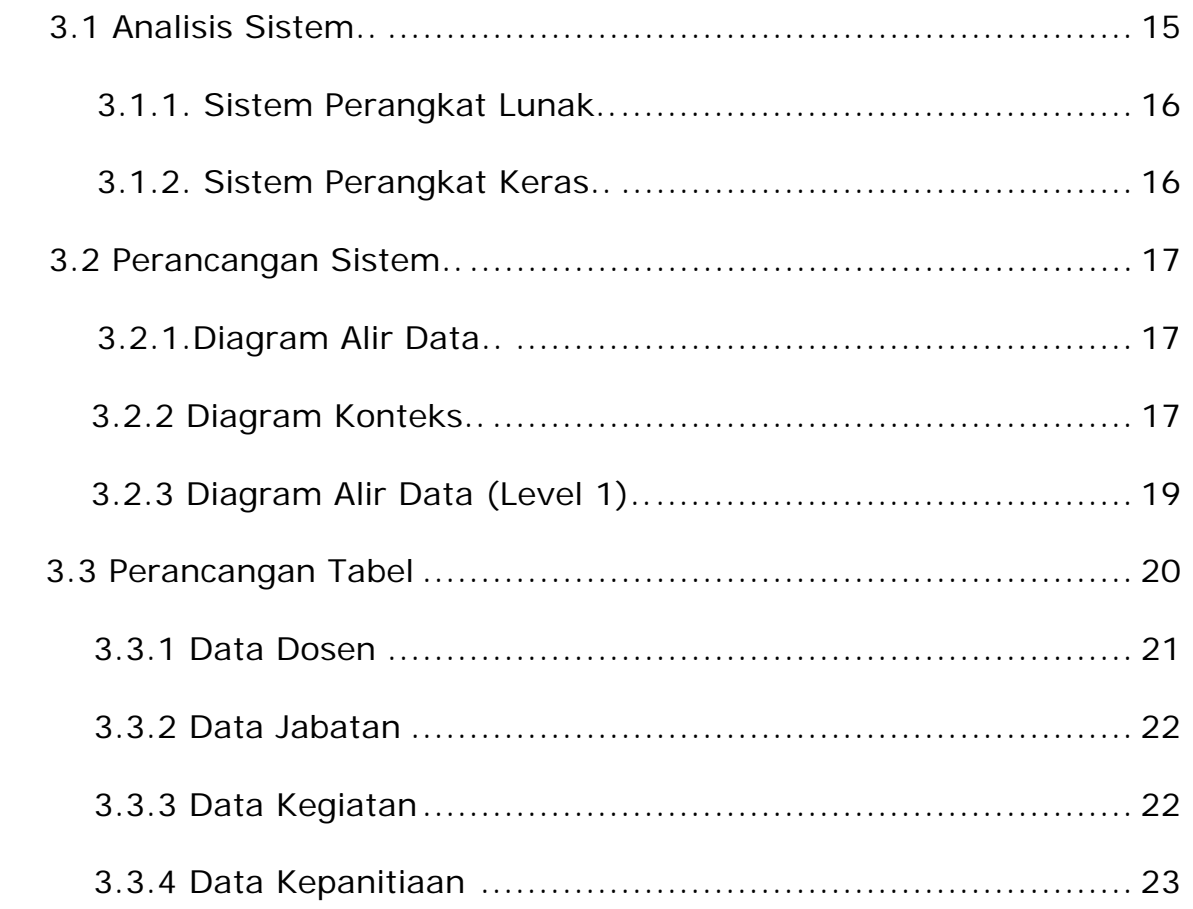

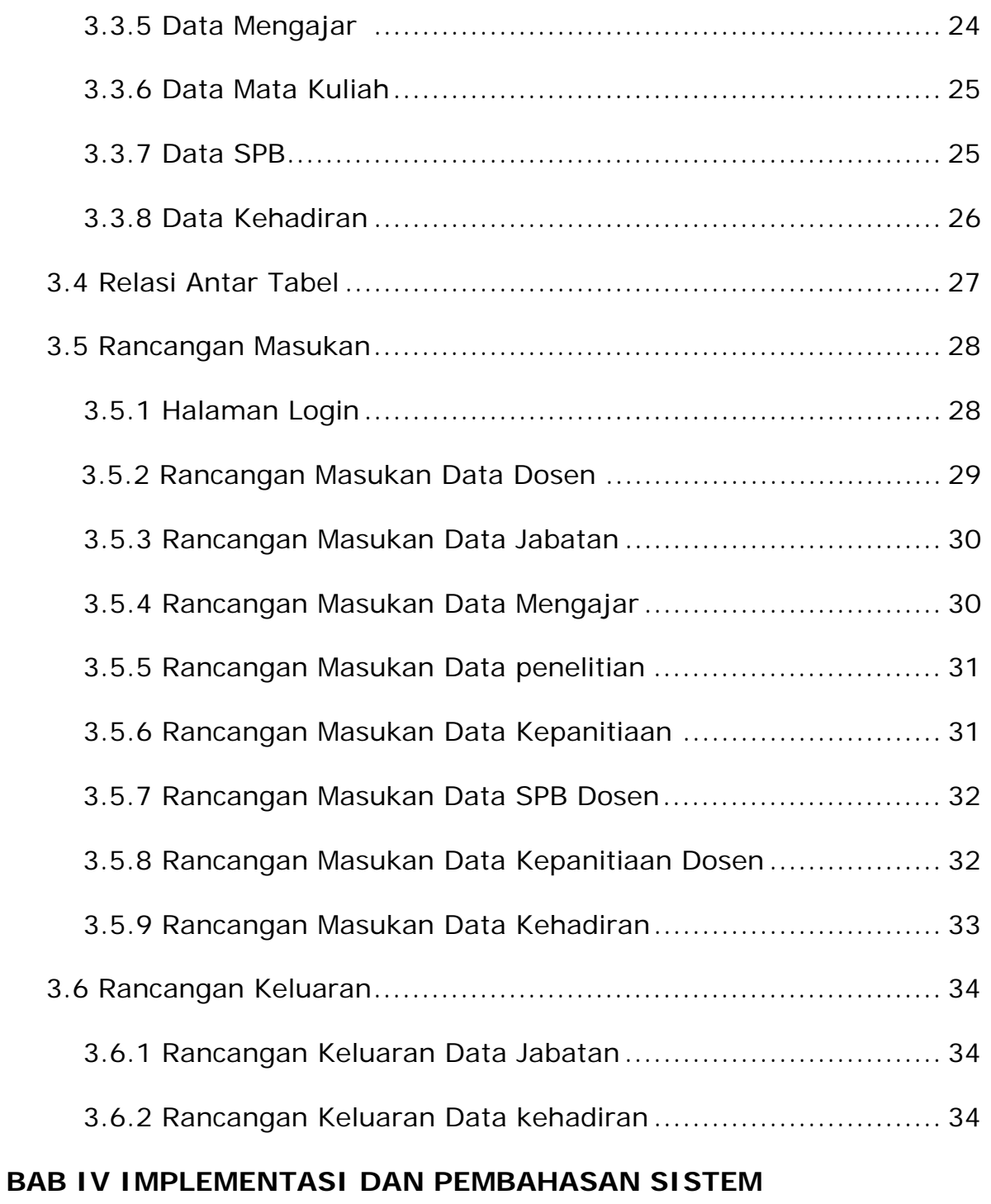

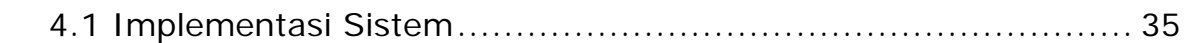

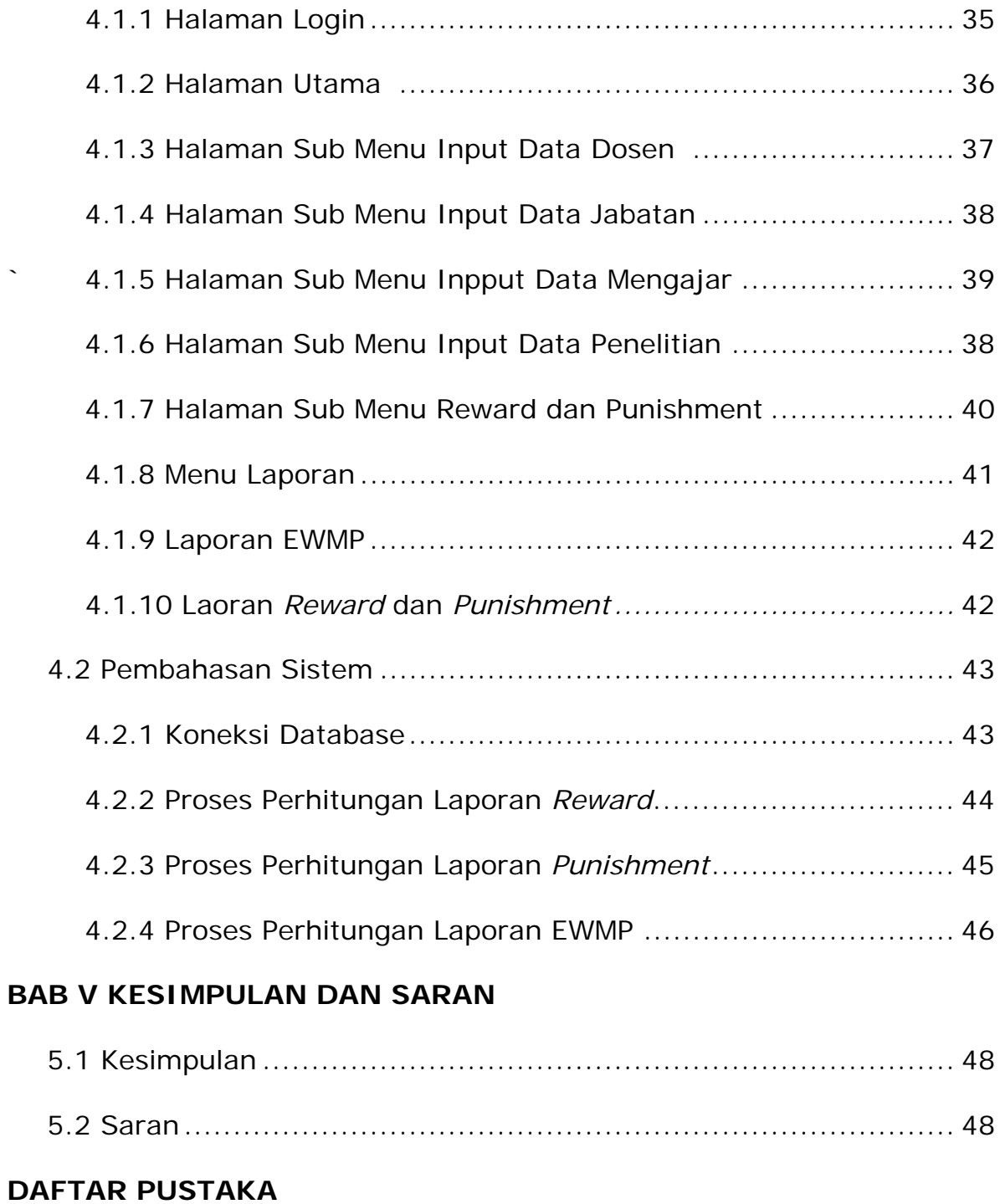

### **LAMPIRAN**

### **DAFTAR GAMBAR**

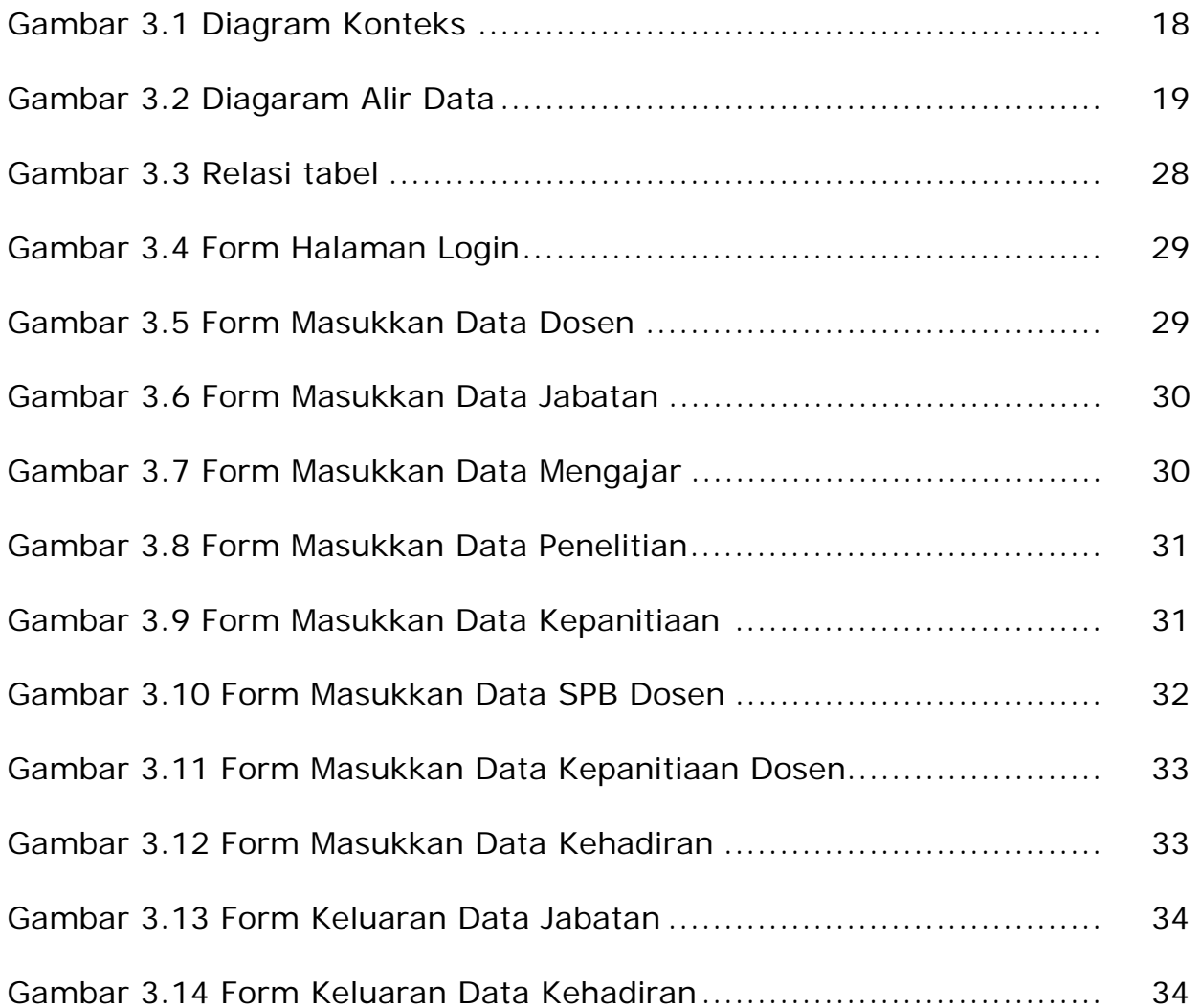

## **DAFTAR TABEL**

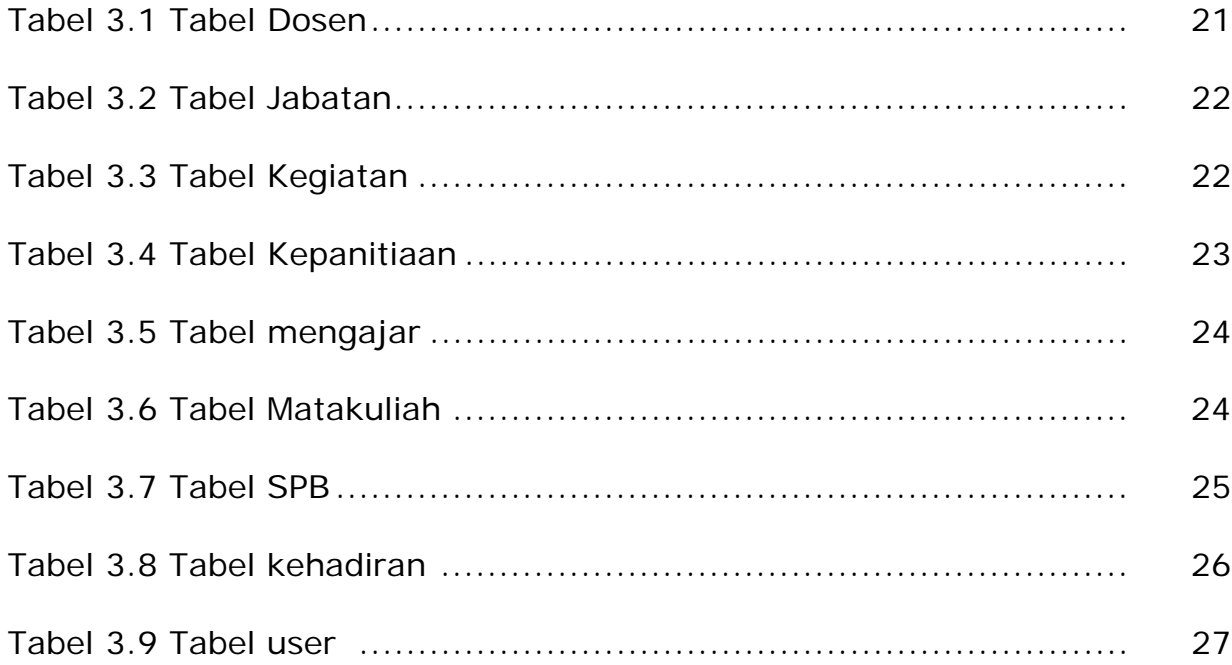